## SAP ABAP table DPR\_BUPA\_FAVO\_CD {Change Document Structure for DPR\_BUPA\_FAVO}

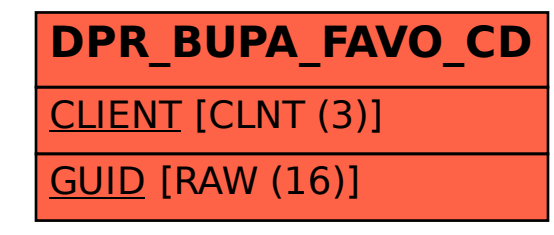